## **ESTADO DE SANTA CATARINA MUNICIPIO DE TREZE TILIAS**

CNPJ: 82.777.251/0001-41 PRAÇA ANDRÉAS THALER, 25 89650-000 - Treze Tilias - SC C.E.P.

## **DISPENSA DE LICITAÇÃO**

Nr: 37/2021 DL

Processo Administrativo: Processo de Licitação Data do Processo:

25/11/2021

109/2021

109/2021

Folha: 1/1

## TERMO DE HOMOLOGAÇÃO E ADJUDICAÇÃO DE PROCESSO LICITATÓRIO

O(a) Prefeito. RUDI OHLWEILER, no uso das atribuições que lhe são conferidas pela legislação em vigor, especialmente pela Lei Nr. 8.666/93 e alterações posteriores, a vista do parecer conclusivo exarado pela Comissão de Licitações, resolve:

01 - HOMOLOGAR E ADJUDICAR a presente Licitação nestes termos:

- a) Processo Nr: 109/2021
- b) Licitação Nr.: 37/2021-DL
- c) Modalidade: Dispensa de Licitação p/ Compras e Serviços
- d) Data Homologação: 01/12/2021
- e) Data da Adjudicação: Sequência: 0
- f) Objeto da Licitação Agendas ano 2022, personalizadas para os profissionais da educação.

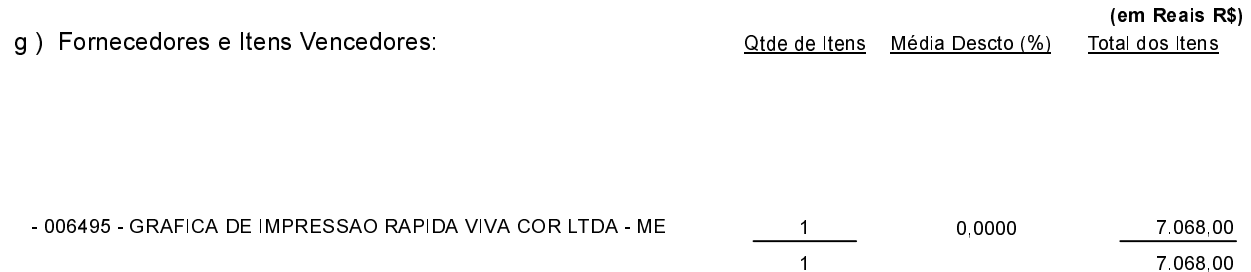

02 - Autorizar a emissão da(s) nota(s) de empenho correspondente(s).

Dotação (ões) 2203339000000000000 (91)

RUDI OHLWEILER **PREFEITO**